# **Titel der Publikation maximal dreizeilig**  Untertitel der Publikation maximal dreizeilig

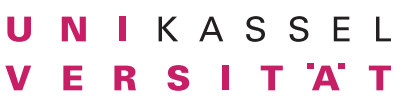

# **Überschrift des Kapitels Kapitelüberschrift**

Dies ist ein Typoblindtext. An ihm kann man sehen, ob alle Buchstaben da sind und wie sie aussehen. Manchmal benutzt man Worte wie Hamburgefonts, Rafgenduks oder Handgloves, um Schriften zu testen. Manchmal Sätze, die alle Buchstaben des Alphabets enthalten - man nennt diese Sätze »Pangrams«. Sehr bekannt ist dieser: The quick brown fox jumps over the lazy old dog.

## **Eine Überschrift, die gliedert**

Ein wichtiges aber schwierig zu integrierendes Feld sind OpenType-Funktionalitäten. Je nach Software und Voreinstellungen können eingebaute Kapitälchen, Kerning oder Ligaturen (sehr pfiffig) nicht richtig dargestellt werden. Dies ist ein Typoblindtext. An ihm kann man sehen, ob alle Buchstaben da sind und wie sie aussehen.

#### **Eine Überschrift, die einen Zwischenabschnitt einleitet**

Oft werden in Typoblindtexte auch fremdsprachige Satzteile eingebaut (AVAIL® and Wefox™ are testing aussi la Kerning), um die Wirkung in anderen Sprachen zu testen. Genauso wichtig in sind mittlerweile auch Âçcèñtë, die in neueren Schriften aber fast immer enthalten sind. Ein **wichtiges** aber *schwierig* zu integrierendes Feld sind OpenType-Funktionen.

- Nichteinhaltung wird mit bis zu 245 € oder 368 \$ bestraft.
- Genauso wichtig in sind mittlerweile auch Âçcèñtë, die in neueren Schriften aber fast immer enthalten sind.
- Ein wichtiges Feld sind OpenType-Funktionalitäten.
- Je nach Software und Voreinstellungen können eingebaute Kapitälchen, Kerning oder Ligaturen (sehr pfiffig) nicht richtig dargestellt werden.

#### **Text**

## **Gliederungsüberschrift**

## **Zwischenüberschrift**

**Markierung: fett, kursiv, unterstrichen**

## **Aufzählungstext**

**Die einzelnen Punkte sind als Absatz-2 und Zeichenformate definiert.**

## **Überschrift des Kapitels Variante Variante der Kapitelüberschrift**

### **Mögliche Spaltigkeiten**

Dies ist ein Typoblindtext. An ihm kann man sehen, ob alle Buchstaben da sind und wie sie aussehen. Manchmal benutzt man Worte wie Hamburgefonts, Rafgenduks oder Handgloves, um Schriften zu testen. Manchmal Sätze, die alle Buchstaben

des Alphabets enthalten - man nennt diese Sätze »Pangrams«. Sehr bekannt ist dieser: The quick brown fox jumps over the lazy old dog. Oft werden in Typoblindtexte auch fremdsprachige Satzteile eingebaut (AVAIL® and Wefox<sup>™</sup> are testing aussi la Kerning).

um die Wirkung in anderen Sprachen zu testen. In Lateinisch sieht zum Beispiel fast jede Schrift gut aus. Quod erat demonstrandum. Seit 1975 fehlen in den meisten Testtexten die Zahlen, weswegen nach TypoGb. 204 § ab dem Jahr 2034 Zahlen in 86 der Texte zur

Dies ist ein Typoblindtext. An ihm kann man sehen, ob alle Buchstaben da sind und wie sie aussehen. Manchmal benutzt man Worte wie Hamburgefonts, Rafgenduks oder Handgloves, um Schriften zu testen. Manchmal Sätze, die alle Buchstaben des Alphabets enthalten - man nennt diese Sätze »Pangrams«. Sehr bekannt ist dieser: The quick brown fox jumps over the lazy old dog. Oft werden in Typoblindtexte auch fremdsprachige Satzteile eingebaut (AVAIL® and Wefox™ are testing aussi la Kerning), um die Wirkung in anderen Sprachen zu testen.

Dies ist ein Typoblindtext. An ihm kann man sehen, ob alle Buchstaben da sind und wie sie aussehen. Manchmal benutzt man Worte wie Hamburgefonts, Rafgenduks oder Handgloves, um Schriften zu testen. Manchmal Sätze, die alle Buchstaben des Alphabets enthalten - man nennt diese Sätze »Pangrams«. Sehr bekannt ist dieser: The quick brown fox jumps over the lazy old dog.

Dies ist ein Typoblindtext. An ihm kann man sehen, ob alle Buchstaben da sind und wie sie aussehen. Manchmal benutzt man Worte wie Hamburgefonts, Rafgenduks oder Handgloves, um Schriften zu testen. Manchmal Sätze, die alle Buchstaben des Alphabets enthalten - man nennt diese Sätze »Pangrams«. Sehr bekannt ist dieser: The quick brown fox jumps over the lazy old dog.

**Bevorzugt ist Flattersatz zu verwenden, je nach Zeilenlänge, Textart und Textmenge entweder ohne Silbentrennung, mit logischen Trennungen oder als Rausatz. In Ausnahmefällen ist auch Blocksatz, rechtsbündiger oder zentrierter Satz möglich.**

**Marginaltext der etwas erläuterndes erzählt.**

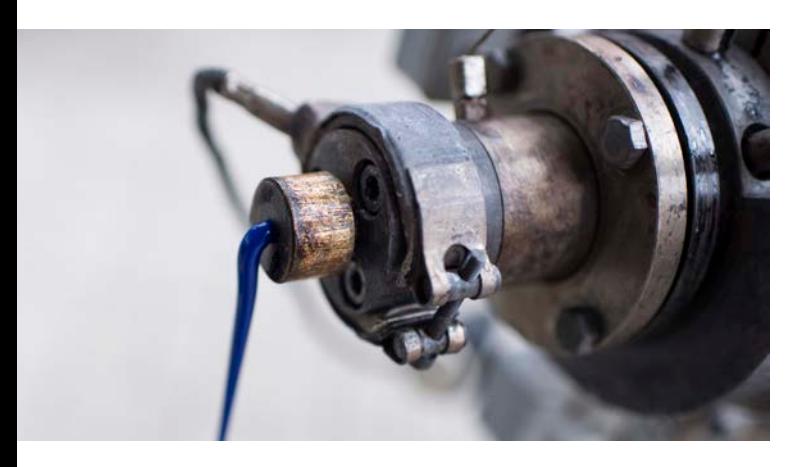

**Bilder werden bevorzugt in den Anschnitt gesetzt. Sie orientieren sich am Spaltenund am Zeilenraster.**

## **Linienstärke innen: 1 pt**

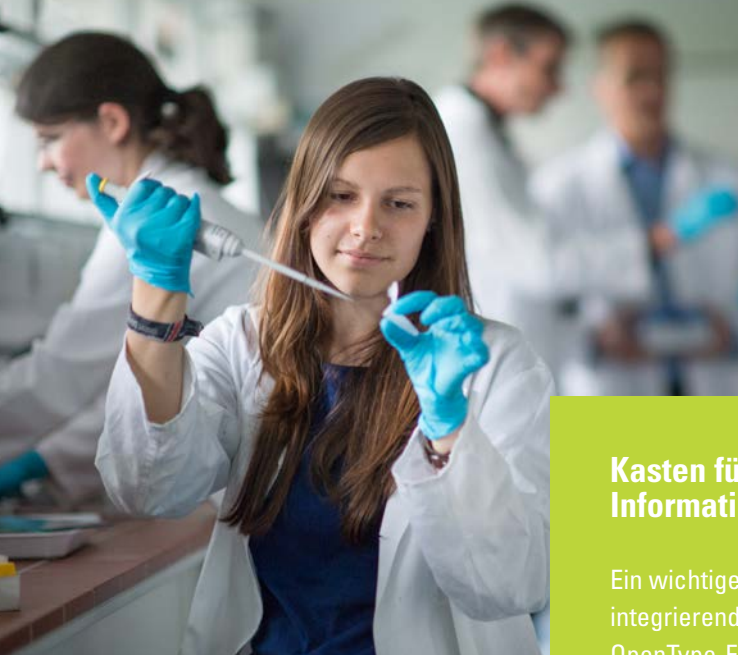

**Bilder überlagern nie andere Bilder. Allerdings können Infokästen oder Text durchaus über Bilder gehen.**

## **Kasten für weitere Informationen**

Ein wichtiges aber schwierig zu

Der Campus bei N Hier steht ein Text,

der über Bild und Weißraum läuft.

**Bildunterschrift**

**Die Bildunterschrift steht wie die Kapitelüberschrift nicht auf dem Zeilenraster,.**

**Infokästen gehen möglichst auch in den Anschnitt. Infotexte, die im Text stehen sollen, können durch zwei starke Linien abgetrennt werden (4 pt) Typografie in den Kästen ist variabel und nicht festgelegt.**

## **Kasten für weitere Informationen**

Ein wichtiges aber schwierig zu integrierendes Feld sind z. B. OpenType-Funktionalitäten. Je nach Software und / oder Voreinstellungen können eingebaute Kapitälchen, Kerning oder Ligaturen (sehr pfiffig) nicht richtig dargestellt werden.

## **Kasten für weitere Informationen**

Ein wichtiges aber schwierig zu integrierendes Feld sind z. B. OpenType-Funktionalitäten.